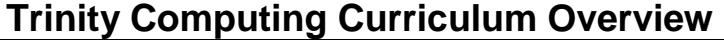

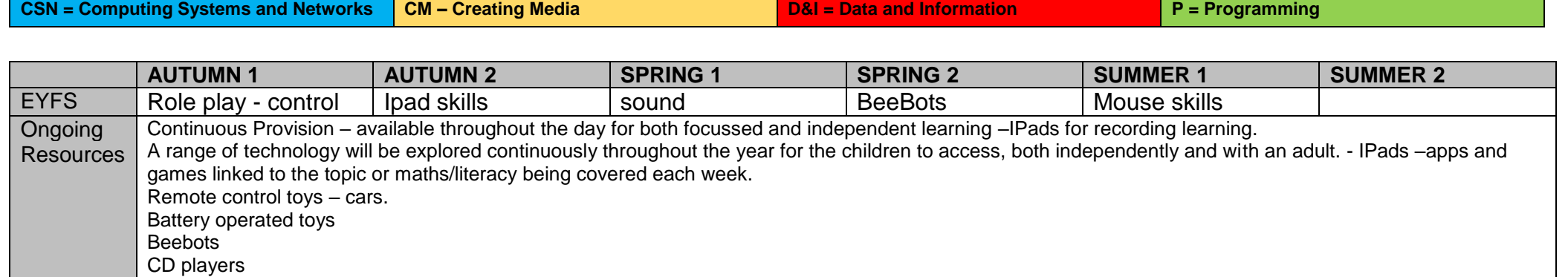

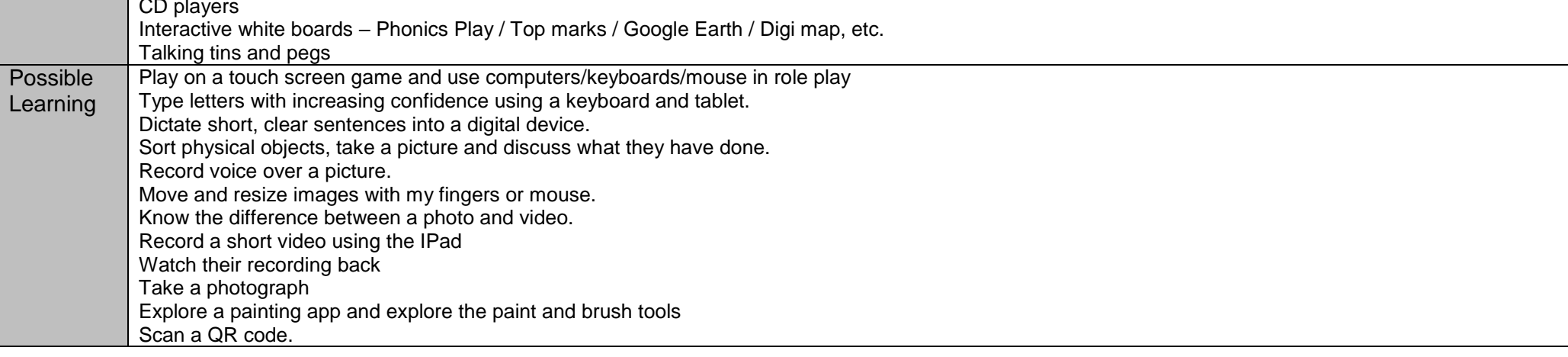

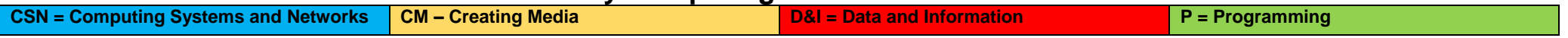

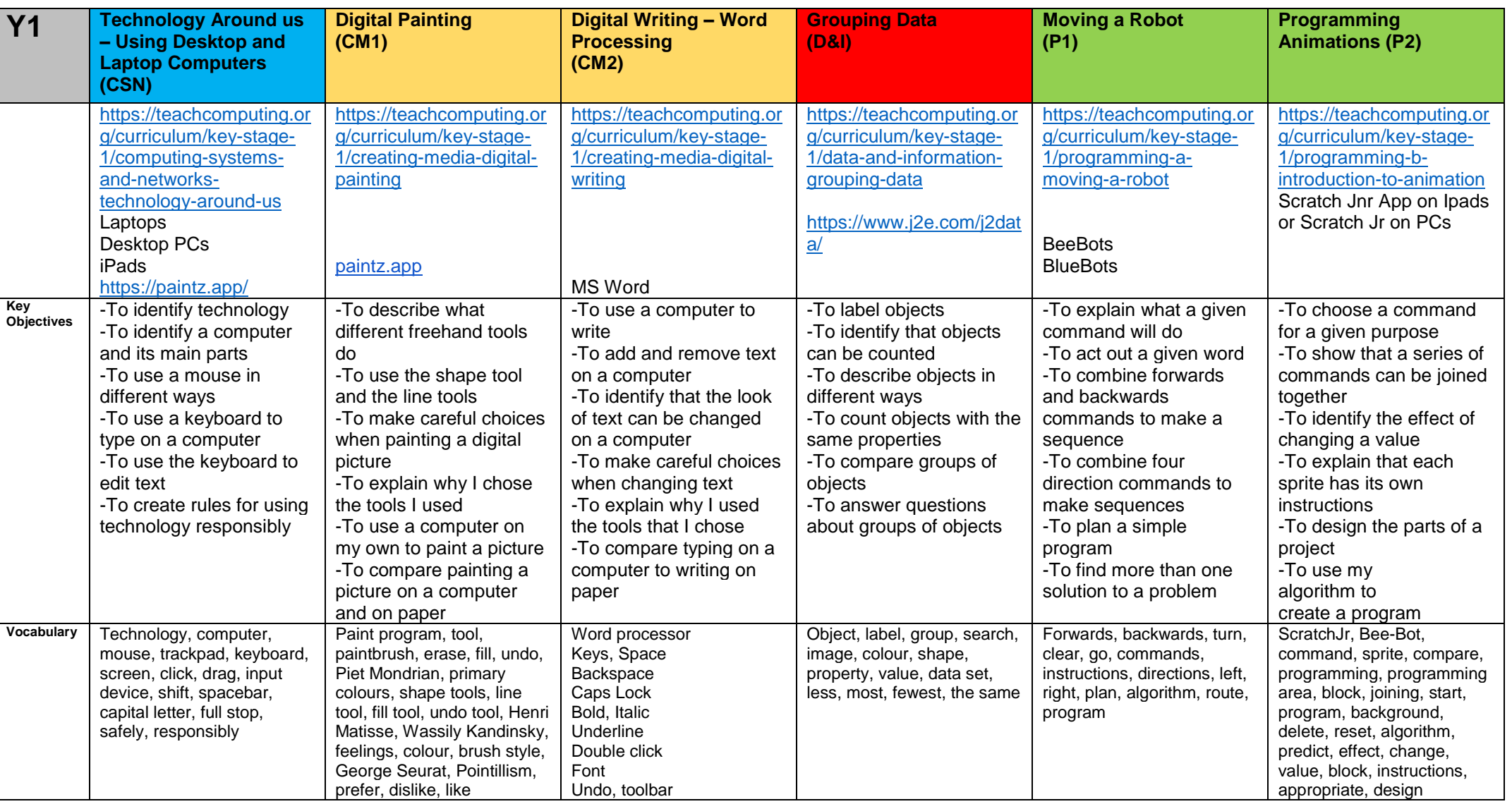

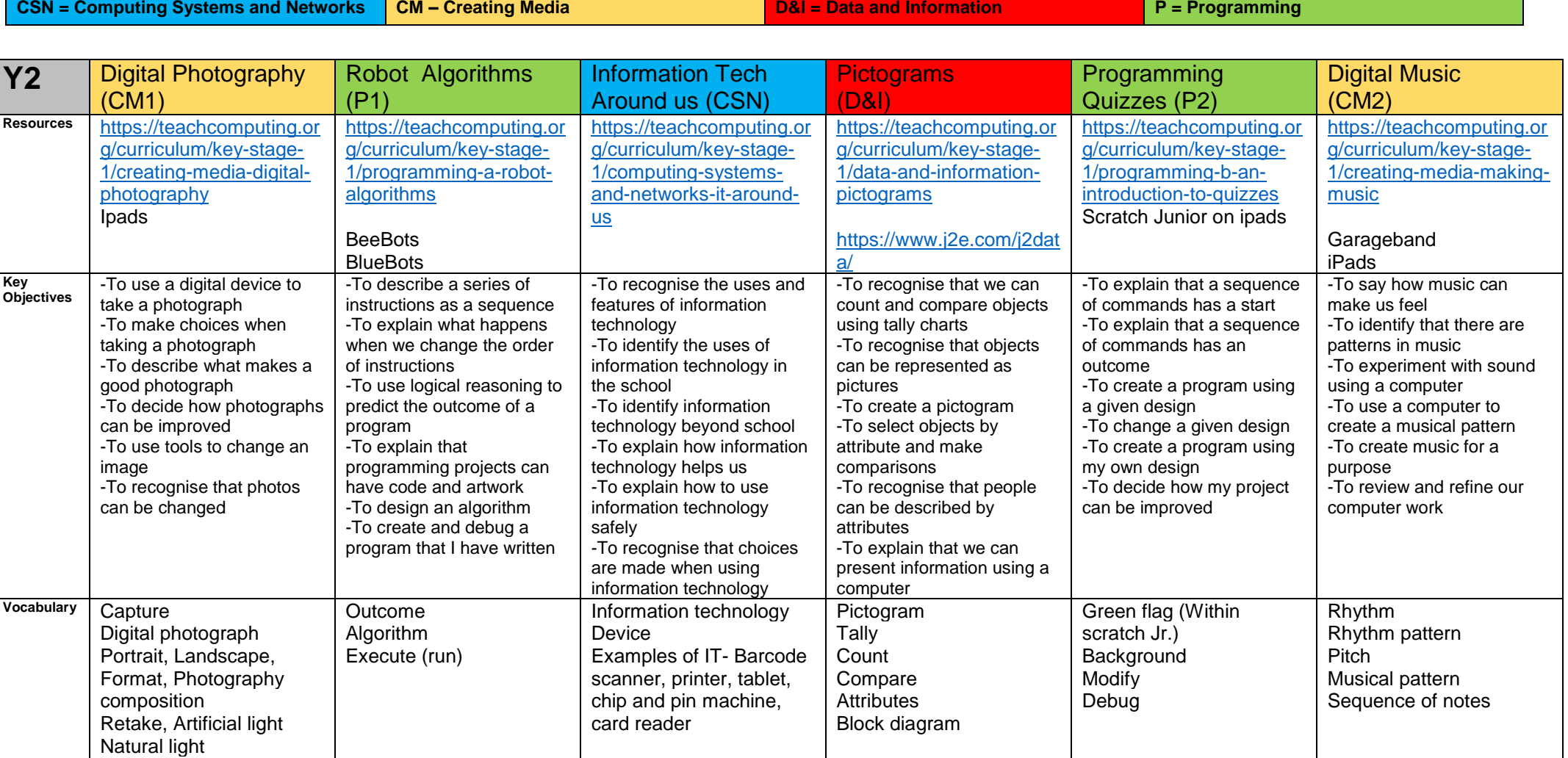

Camera focus Effects, Edit, Adjust

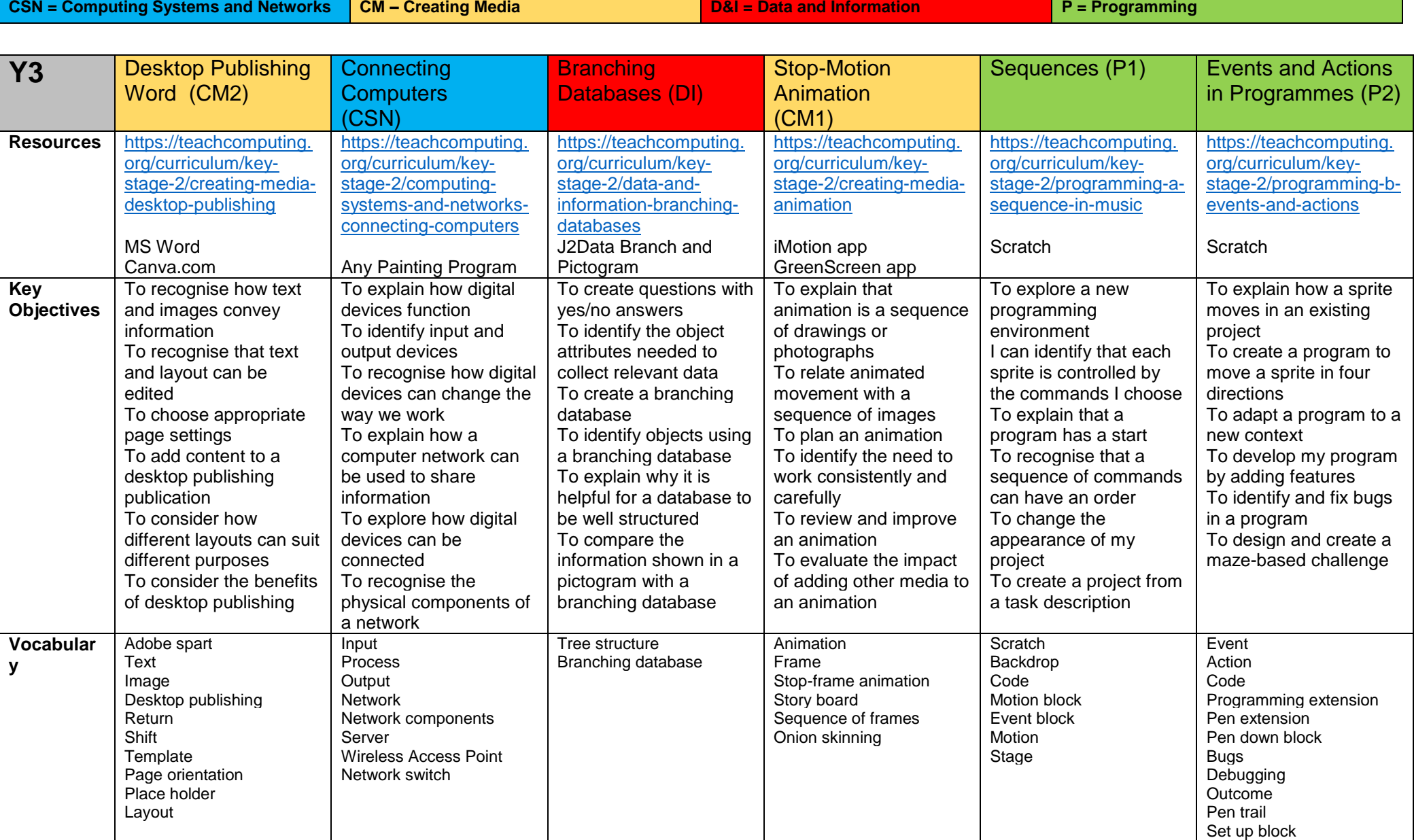

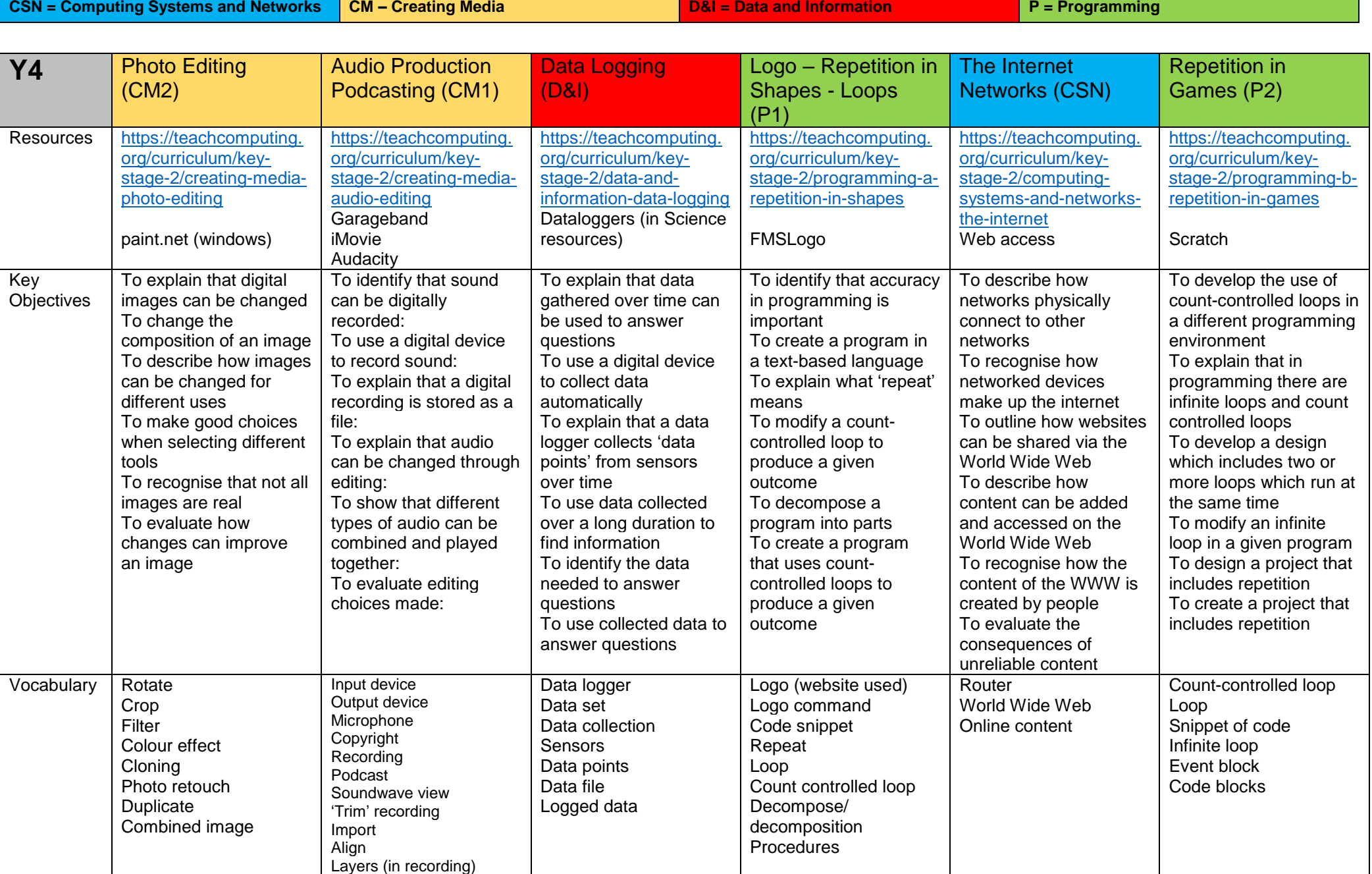

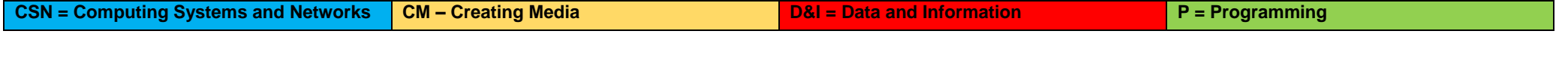

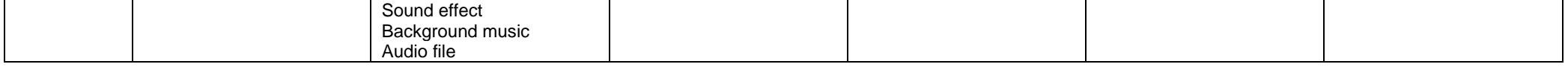

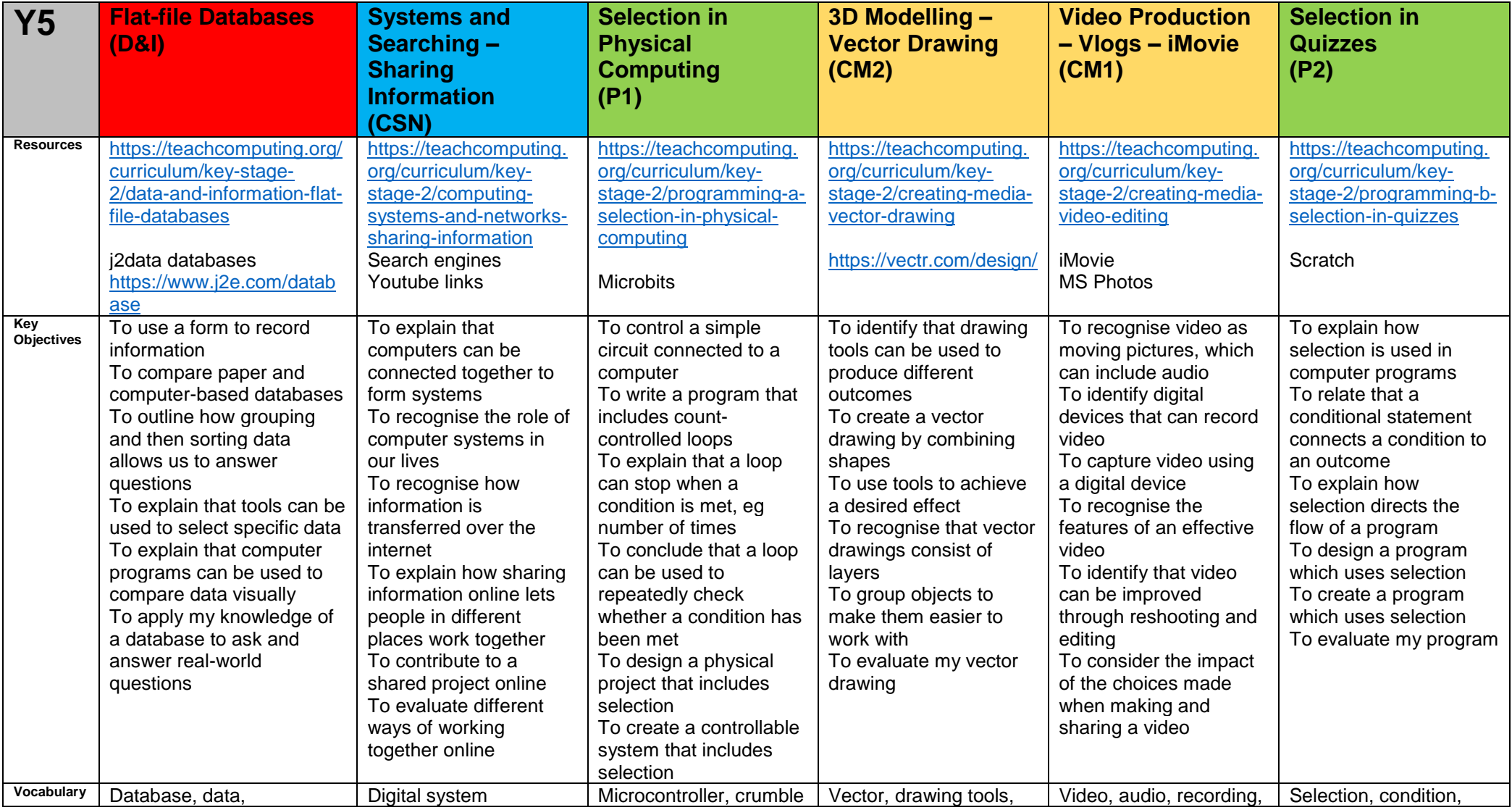

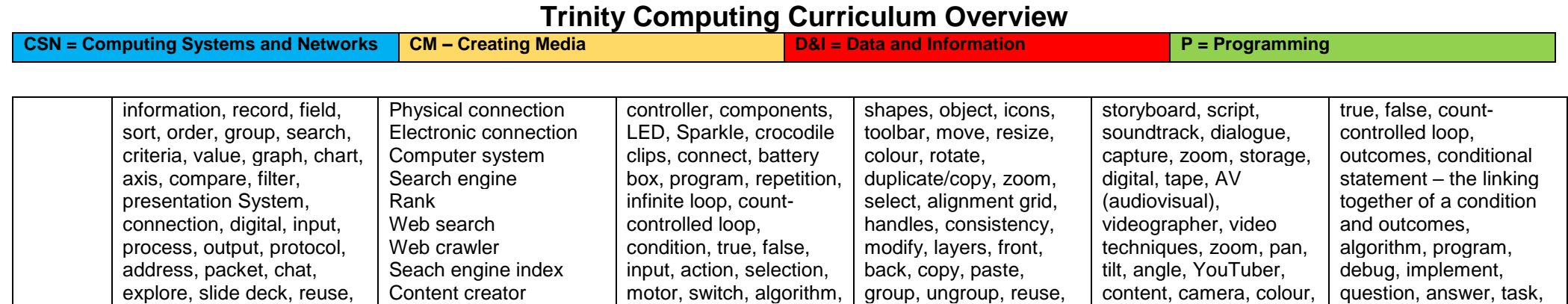

improvement, evaluate,

export, trim/clip, titles, end credits, timeline, transitions, soundtrack, retake/reshoot, special effects, constructive

input, outcomes, test, run, setup, share, evaluate, constructive

feedback

alternatives

debug, evaluate

remix, collaboration

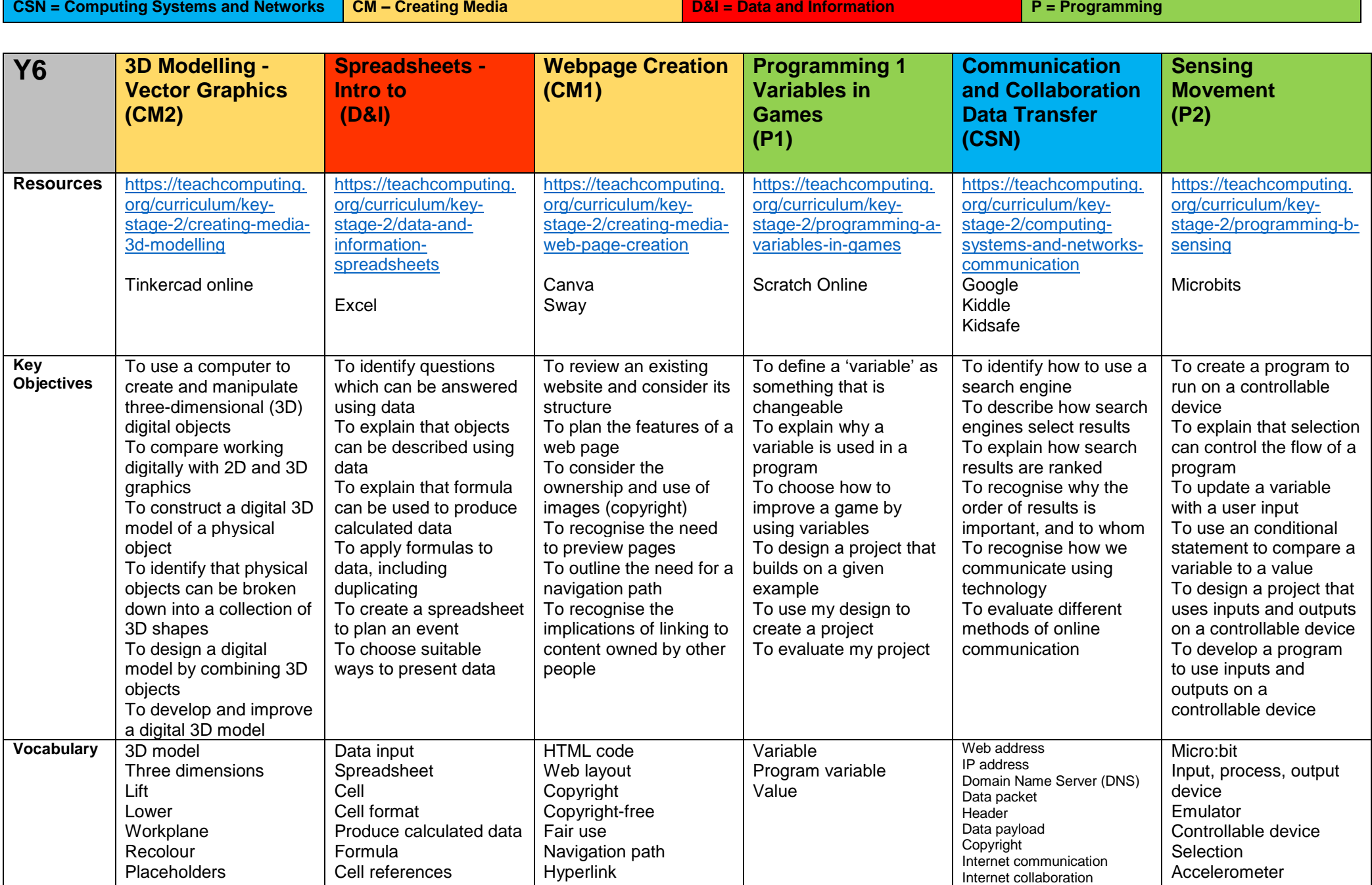

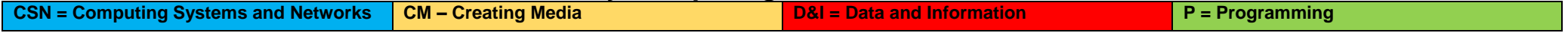

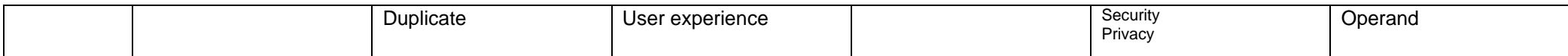